# **EDA\_DeleteVectorRec**

Funkcia vymaže EDA vektor s vyradením zo všetkých skupín a scenárov. Vymazanie vektora volitene zapíše logovaciu informáciu. Vymazaný vektor je možné do 24 hodín od vymazania obnovi zavolaním [EDA\\_UnDeleteVectorRec.](https://doc.ipesoft.com/display/D2DOCV12SK/EDA_UnDeleteVectorRec)

### **Deklarácia**

```
%EDA_DeleteVectorRec(
INT/TEXT in vector,
REC in params,
INT out errorCode
 );
```
#### **Parametre**

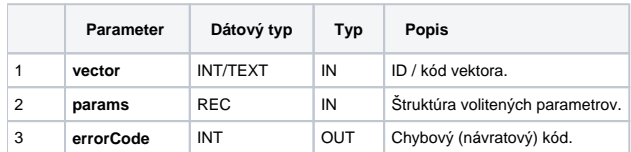

#### Obsah [štruktúry volitených parametrov](https://doc.ipesoft.com/pages/viewpage.action?pageId=17273246) verzie 1:

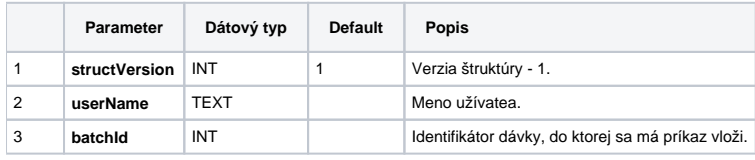

## **Súvisiace stránky:**

[Chybové kódy](https://doc.ipesoft.com/pages/viewpage.action?pageId=17273274) [EDA konštanty](https://doc.ipesoft.com/pages/viewpage.action?pageId=17273282) [Tvorba externých funkcií](https://doc.ipesoft.com/pages/viewpage.action?pageId=17273247)